# CSE 331 Software Design & Implementation

#### Spring 2022 Section 10: Review + Design Patterns

#### Administrivia

- HW9 due tomorrow, Friday 6/3
- Final on Tuesday, June 7
	- A: 4:30pm 6:20pm @ KNE 220
	- B: 2:30pm 4:20pm @ KNE 220
- Any questions?

# Agenda

- HW9 demos
- Review
	- Reasoning, Specifications, ADTs (RI & AF), Testing, Defensive Programming, Equals and Hash Code, Exceptions, Subtyping, Generics
- Design Patterns

#### HW9 Demos

• Anyone want to show off their HW9?

**{{ x < 0}}** ↓ if  $(y > x)$ **{{ ? }} y = x; {{ ? }} else {{ ? }}**   $y = y - 1;$ **{{ ? }}**  ↑ **{{ x < 0 & y < 0 }}**

This does not mean you should backwards reason through the **else** branch and forward reason through the **if** branch

**{{ x < 0}}** ↓ if  $(y > x)$ **{{ x < 0 & y > x }} y = x; {{ ? }} else {{ x < 0 & y <= x }}**   $y = y - 1;$ **{{ ? }}**  ↑ **{{ x < 0 & y < 0 }}**

This does not mean you should backwards reason through the **else** branch and forward reason through the **if** branch

Forward reason into the precondition of both branches

**{{ x < 0}}** ↓ if  $(y > x)$ **{{ x < 0 & y > x }} y = x; {{ x < 0 & y < 0 }} else {{ x < 0 & y <= x }} y = y – 1; {{ x < 0 & y < 0 }}**  ↑ **{{ x < 0 & y < 0 }}**

This does not mean you should backwards reason through the **else** branch and forward reason through the **if** branch

Forward reason into the precondition of both branches

Backwards reason into the postcondition of both branches

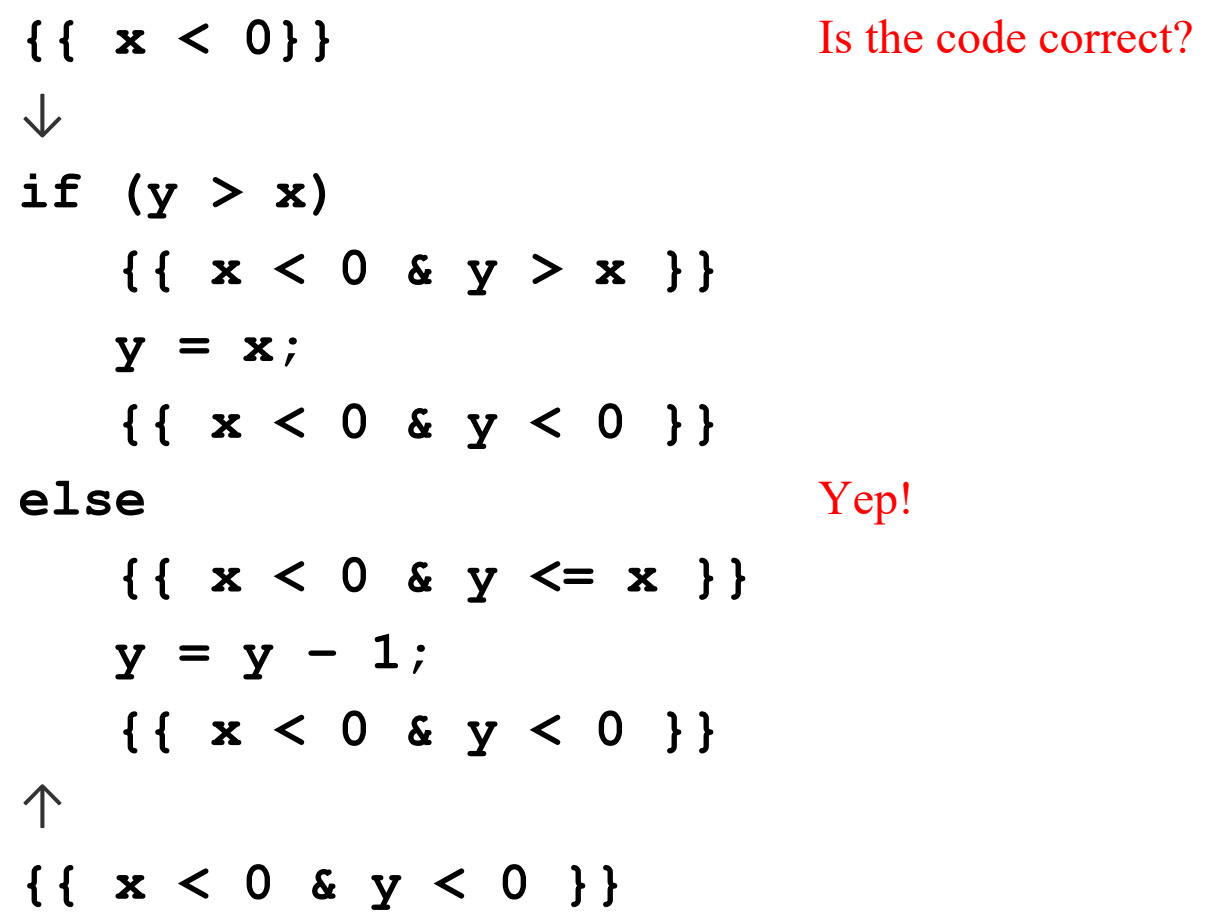

What goes here?

$$
\{ \{ ? \} \}
$$
  
\n
$$
\uparrow \quad k = k + 1;
$$
  
\n
$$
\{ \{ k = 2 \} \}
$$

What goes here?

$$
\mathsf{X} \{ \{ k = k + 1 \} \}
$$
\n
$$
\uparrow k = k + 1;
$$
\n
$$
\{ \{ k = 2 \} \}
$$

Remember: An assertion is a true / false claim (proposition) about the **state** at a given point during execution

Assertions like  $k = k + 1$  make no sense because it is a contradiction and will always evaluate to **false**!

Try putting  $\texttt{assert}(k == k + 1)$ ; in your code!

What goes here?

✔️**{{ k + 1 = 2 }}** ⇔ **{{ k = 1 }} ↑ k = k + 1; {{ k = 2 }}** Note: single equals

In backwards reasoning, we take the **bottom** assertion and **replace** all instances of the **left-hand** side of the assignment statement with the **right-hand** side of the assignment statement!

Do **NOT** write  $k = 2 \land k = k + 1$ 

•  $\text{assert}(k == 2 \& k = k + 1)$ ; will always fail (contradiction!)

What goes here?

```
{{ inv: sum = A[0] + ... + A[i-1] }}
while (i != A.length) {
    sum = sum + A[i];
    i = i + 1;{{ ? }}
↑
}
```
What goes here?

```
{{ inv: sum = A[0] + ... + A[i-1] }}
while (i != A.length) {
    sum = sum + A[i];
    i = i + 1;❌{{ inv ∧ i ≠ n }}
↑
}
```
When backwards reasoning at the bottom of the loop, we don't know if the loop condition still holds. We only know that the invariant holds. By including that the loop condition holds at the bottom of the loop, you're indicating we never exit the loop!

What goes here?

```
{{ inv: sum = A[0] + ... + A[i-1] }}
while (i != A.length) {
    sum = sum + A[i];
    i = i + 1;✔️{{ inv }}
↑
}
```
We will fill in the implementation for **runLengthEncode**:

**int runLengthEncode(String str, int n, char[] chars, int[] lens)**

- We need to *encode* the first **n** characters of **str,** writing into **chars** and **lens.**
- Returns **t** such that **str[0…n-1] = chars[0] \* lens[0] + … + chars[t-1] \* lens[t-1]**
- Ex: after encoding **"aaabbccccaaddd"** with **n = 14:**

– **chars[0…4] = ['a', 'b', 'c', 'a', 'd']**

- **lens[0…4] = [ 3 , 2 , 4 , 2 , 3 ]**
- **returns 5**

- Ex: after encoding **"aaabbccccaaddd"** with **n = 14:**
	- **chars[0…4] = ['a', 'b', 'c', 'a', 'd']**
	- **lens[0…4] = [ 3 , 2 , 4 , 2 , 3 ]**
	- **returns 5**
- Returns **t** such that
	- **str[0…n-1] = chars[0] \* lens[0] + … + chars[t-1] \* lens[t-1]**
	- In other words, return **t** = # of chars that we overwrote in **chars** = # of ints that we overwrote in **lens**
- Note: can't have two of the same char in a row in **chars**!
- All of **lens[0…t-1]** must be greater than 0!
- You can assume that **str** and both arrays have lengths greater than or equal to **n** and that **str** does not contain **'\0'.**

**int runLengthEncode(String str, int n, char[] chars, int[] lens){ {{ pre: 0 < n <= str.length, chars.length, lens.length }}**

```
How can we make the invariant hold before the loop? 
We need to initialize i, j, and cur
```

```
{{ inv: pre and
          str[0…i-1] = chars[0] * lens[0] + … + chars[j] * lens[j] and
          chars[0] != chars[1], …, chars[j-1] != chars[j] and
          lens[0] > 0, lens[1] > 0, …, lens[j] > 0 and
          (i = 0 or cur = str[i-1]) }}
while (______) {
  ...
}
{{ post: str[0…n-1] = chars[0] * lens[0] + … + chars[j] * lens[j] and
           chars[0] != chars[1], …, chars[j-1] != chars[j] and
           lens[0] > 0, lens[1] > 0, …, lens[j] > 0 }}
return _____;
                              UW CSE 331 Spring 2022 17
```

```
int runLengthEncode(String str, int n, char[] chars, int[] lens){
   {{ pre: 0 < n <= str.length, chars.length, lens.length }}
   int i = ;
   int j = ;
   char cur = ;
   {{ inv: pre and
            str[0…i-1] = chars[0] * lens[0] + … + chars[j] * lens[j] and
            chars[0] != chars[1], …, chars[j-1] != chars[j] and
            lens[0] > 0, lens[1] > 0, …, lens[j] > 0 and
            (i = 0 or cur = str[i-1]) }}
   while (______) {
     ...
   }
   {{ post: str[0…n-1] = chars[0] * lens[0] + … + chars[j] * lens[j] and
             chars[0] != chars[1], …, chars[j-1] != chars[j] and
             lens[0] > 0, lens[1] > 0, …, lens[j] > 0 }}
   return _____;
}
                               UW CSE 331 Spring 2022 18
```

```
int runLengthEncode(String str, int n, char[] chars, int[] lens){
   {{ pre: 0 < n <= str.length, chars.length, lens.length }}
   int i = 0;
   int j = -1;
   char cur = ' \ 0';
   {{ inv: pre and
            str[0…i-1] = chars[0] * lens[0] + … + chars[j] * lens[j] and
            chars[0] != chars[1], …, chars[j-1] != chars[j] and
            lens[0] > 0, lens[1] > 0, …, lens[j] > 0 and
            (i = 0 or cur = str[i-1]) }}
   while (______) {
      ...
   }
   {{ post: str[0…n-1] = chars[0] * lens[0] + … + chars[j] * lens[j] and
              chars[0] != chars[1], …, chars[j-1] != chars[j] and
              lens[0] > 0, lens[1] > 0, …, lens[j] > 0 }}
   return _____;
}
                               UW CSE 331 Spring 2022 19
```

```
int runLengthEncode(String str, int n, char[] chars, int[] lens){
   {{ pre: 0 < n <= str.length, chars.length, lens.length }}
   int i = 0;
   int j = -1;
   char cur = \sqrt{0};
   {{ inv: pre and
             str[0…i-1] = chars[0] * lens[0] + … + chars[j] * lens[j] and
             chars[0] != chars[1], …, chars[j-1] != chars[j] and
             lens[0] > 0, lens[1] > 0, …, lens[j] > 0 and
            (i = 0 or cur = str[i-1]) }}
   while (______) {
      ...
   }
   {{ post: str[0…n-1] = chars[0] * lens[0] + … + chars[j] * lens[j] and
              chars[0] != chars[1], …, chars[j-1] != chars[j] and
              lens[0] > 0, lens[1] > 0, …, lens[j] > 0 }}
   return _____;
                                UW CSE 331 Spring 2022 20
                          Does our invariant hold with this i, j, and curr?
```

```
int runLengthEncode(String str, int n, char[] chars, int[] lens){
   {{ pre: 0 < n <= str.length, chars.length, lens.length }}
   int i = 0;
   int j = -1;
   char cur = ' \ 0';
   {{ inv: pre and
             str[0…i-1] = chars[0] * lens[0] + … + chars[j] * lens[j] and
             chars[0] != chars[1], …, chars[j-1] != chars[j] and
             lens[0] > 0, lens[1] > 0, …, lens[j] > 0 and
            (i = 0 or cur = str[i-1]) }}
   while (______) {
      ...
   }
   {{ post: str[0…n-1] = chars[0] * lens[0] + … + chars[j] * lens[j] and
              chars[0] != chars[1], …, chars[j-1] != chars[j] and
              lens[0] > 0, lens[1] > 0, …, lens[j] > 0 }}
   return _____;
                                UW CSE 331 Spring 2022 21
                                  pre holds because all the related 
                                  variables were untouched
```
**int runLengthEncode(String str, int n, char[] chars, int[] lens){ {{ pre: 0 < n <= str.length, chars.length, lens.length }} int i = 0; int j = -1; char cur = '\0'; {{ inv: pre and str[0…i-1] = chars[0] \* lens[0] + … + chars[j] \* lens[j] and chars[0] != chars[1], …, chars[j-1] != chars[j] and lens[0] > 0, lens[1] > 0, …, lens[j] > 0 and (i = 0 or cur = str[i-1]) }} while (\_\_\_\_\_\_) { ... } {{ post: str[0…n-1] = chars[0] \* lens[0] + … + chars[j] \* lens[j] and chars[0] != chars[1], …, chars[j-1] != chars[j] and lens[0] > 0, lens[1] > 0, …, lens[j] > 0 }} return \_\_\_\_\_; }** UW CSE 331 Spring 2022 22 The next part holds since there are no indexes **k** such that  $\mathbf{\theta} \leq \mathbf{k} \leq \mathbf{i} - \mathbf{1} = -\mathbf{1}$ . There are also no such indexes **m** such that  $\theta \leq m \leq i = -1$ . This is vacuously true.

```
int runLengthEncode(String str, int n, char[] chars, int[] lens){
   {{ pre: 0 < n <= str.length, chars.length, lens.length }}
   int i = 0;
   int j = -1;
   char cur = '\0';
   {{ inv: pre and
             str[0…i-1] = chars[0] * lens[0] + … + chars[j] * lens[j] and
             chars[0] != chars[1], …, chars[j-1] != chars[j] and
             lens[0] > 0, lens[1] > 0, …, lens[j] > 0 and
             (i = 0 or cur = str[i-1]) }}
   while (______) {
      ...
   }
   {{ post: str[0…n-1] = chars[0] * lens[0] + … + chars[j] * lens[j] and
              chars[0] != chars[1], …, chars[j-1] != chars[j] and
              lens[0] > 0, lens[1] > 0, …, lens[j] > 0 }}
   return _____;
}
                                UW CSE 331 Spring 2022 23
                             The next two parts hold for the same reasoning as 
                             previous. This statement is vacuously true since 
                             there are no indexes m such that \theta \le m \le j = -1
```

```
int runLengthEncode(String str, int n, char[] chars, int[] lens){
   {{ pre: 0 < n <= str.length, chars.length, lens.length }}
   int i = 0;
   int j = -1;
   char cur = \sqrt{0};
   {{ inv: pre and
             str[0…i-1] = chars[0] * lens[0] + … + chars[j] * lens[j] and
             chars[0] != chars[1], …, chars[j-1] != chars[j] and
             lens[0] > 0, lens[1] > 0, …, lens[j] > 0 and
             (i = 0 or cur = str[i-1]) }}
   while (______) {
      ...
   }
   {{ post: str[0…n-1] = chars[0] * lens[0] + … + chars[j] * lens[j] and
              chars[0] != chars[1], …, chars[j-1] != chars[j] and
              lens[0] > 0, lens[1] > 0, …, lens[j] > 0 }}
   return _____;
                                UW CSE 331 Spring 2022 24
                             Finally, this last part holds because we have i = 0.
```

```
int runLengthEncode(String str, int n, char[] chars, int[] lens){
   {{ pre: 0 < n <= str.length, chars.length, lens.length }}
   int i = 0;
   int j = -1;
   char cur = \sqrt{0};
   {{ inv: pre and
             str[0…i-1] = chars[0] * lens[0] + … + chars[j] * lens[j] and
            chars[0] != chars[1], …, chars[j-1] != chars[j] and
             lens[0] > 0, lens[1] > 0, …, lens[j] > 0 and
            (i = 0 or cur = str[i-1]) }}
   while (______) {
      ...
   }
   {{ post: str[0…n-1] = chars[0] * lens[0] + … + chars[j] * lens[j] and
              chars[0] != chars[1], …, chars[j-1] != chars[j] and
              lens[0] > 0, lens[1] > 0, …, lens[j] > 0 }}
   return _____;
}
                                UW CSE 331 Spring 2022 25
             How can we make the postcondition hold after the loop?
```

```
int runLengthEncode(String str, int n, char[] chars, int[] lens){
   {{ pre: 0 < n <= str.length, chars.length, lens.length }}
   int i = 0;
   int j = -1;
   char cur = \sqrt{0};
   {{ inv: pre and
            str[0…i-1] = chars[0] * lens[0] + … + chars[j] * lens[j] and
            chars[0] != chars[1], …, chars[j-1] != chars[j] and
            lens[0] > 0, lens[1] > 0, …, lens[j] > 0 and
            (i = 0 or cur = str[i-1]) }}
   while (i != n) {
      ...
   }
   {{ post: str[0…n-1] = chars[0] * lens[0] + … + chars[j] * lens[j] and
              chars[0] != chars[1], …, chars[j-1] != chars[j] and
              lens[0] > 0, lens[1] > 0, …, lens[j] > 0 }}
   return _____;
}
                               UW CSE 331 Spring 2022 26
```

```
int runLengthEncode(String str, int n, char[] chars, int[] lens){
   {{ pre: 0 < n <= str.length, chars.length, lens.length }}
   int i = 0;
   int j = -1;
   char cur = \sqrt{0};
   {{ inv: pre and
             str[0…i-1] = chars[0] * lens[0] + … + chars[j] * lens[j] and
            chars[0] != chars[1], …, chars[j-1] != chars[j] and
             lens[0] > 0, lens[1] > 0, …, lens[j] > 0 and
             (i = 0 or cur = str[i-1]) }}
   while (i != n) {
      ...
   }
   {{ inv and i = n }}
   {{ post: str[0…n-1] = chars[0] * lens[0] + … + chars[j] * lens[j] and
              chars[0] != chars[1], …, chars[j-1] != chars[j] and
              lens[0] > 0, lens[1] > 0, …, lens[j] > 0 }}
   return _____;
}
                                UW CSE 331 Spring 2022 27
            Does {{ inv ∧ i = n }} imply post?
```

```
int runLengthEncode(String str, int n, char[] chars, int[] lens){
   {{ pre: 0 < n <= str.length, chars.length, lens.length }}
   int i = 0;
   int j = -1;
   char cur = \sqrt{0};
   {{ inv: pre and
             str[0…i-1] = chars[0] * lens[0] + … + chars[j] * lens[j] and
             chars[0] != chars[1], …, chars[j-1] != chars[j] and
             lens[0] > 0, lens[1] > 0, \Lambda, lens[j] > 0 and
             (i = 0 \text{ or } \text{cur} = \text{str}[i-1]) }
   while (i != n) {
      ...
   }
   {{ inv and i = n }}
   {{ post: str[0…n-1] = chars[0] * lens[0] + … + chars[j] * lens[j] and
              chars[0] != chars[1], …, chars[j-1] != chars[j] and
              lens[0] > 0, lens[1] > 0, …, lens[j] > 0 }}
   return _____;
                                 UW CSE 331 Spring 2022 28
                           These two match if we substitute i = n.
```

```
int runLengthEncode(String str, int n, char[] chars, int[] lens){
   {{ pre: 0 < n <= str.length, chars.length, lens.length }}
   int i = 0;
   int j = -1;
   char cur = \sqrt{0};
   {{ inv: pre and
             str[0…i-1] = chars[0] * lens[0] + … + chars[j] * lens[j] and
             chars[0] != chars[1], …, chars[j-1] != chars[j] and
             lens[0] > 0, lens[1] > 0, …, lens[j] > 0 and
             (i = 0 \text{ or } \text{cur} = \text{str}[i-1]) } }
   while (i != n) {
      ...
   }
   {{ inv and i = n }}
   {{ post: str[0…n-1] = chars[0] * lens[0] + … + chars[j] * lens[j] and
              chars[0] != chars[1], …, chars[j-1] != chars[j] and
              lens[0] > 0, lens[1] > 0, …, lens[j] > 0 }}
   return _____;
                                 UW CSE 331 Spring 2022 29
                          These two match exactly.
```

```
int runLengthEncode(String str, int n, char[] chars, int[] lens){
   {{ pre: 0 < n <= str.length, chars.length, lens.length }}
   int i = 0;
   int j = -1;
   char cur = \sqrt{0'};
   {{ inv: pre and
             str[0…i-1] = chars[0] * lens[0] + … + chars[j] * lens[j] and
             chars[0] != chars[1], …, chars[j-1] != chars[j] and
             lens[0] > 0, lens[1] > 0, …, lens[j] > 0 and
             (i = 0 \text{ or } \text{cur} = \text{str}[i-1]) \bigcup_{k}while (i != n) {
      ...
   }
   {{ inv and i = n }}
   {{ post: str[0…n-1] = chars[0] * lens[0] + … + chars[j] * lens[j] and
               chars[0] != chars[1], …, chars[j-1] != chars[j] and
               lens[0] > 0, lens[1] > 0, …, lens[j] > 0 }}
   return _____;
                                  UW CSE 331 Spring 2022 30
                           The assertion above has additional facts, making it stronger. 
                           Our postcondition is weaker since it excludes those facts!
                           A stronger assertion implies a weaker one!
```

```
int runLengthEncode(String str, int n, char[] chars, int[] lens){
   {{ pre: 0 < n <= str.length, chars.length, lens.length }}
   int i = 0;
   int j = -1;
   char cur = \sqrt{0'};
   {{ inv: pre and
             str[0…i-1] = chars[0] * lens[0] + … + chars[j] * lens[j] and
             chars[0] != chars[1], …, chars[j-1] != chars[j] and
             lens[0] > 0, lens[1] > 0, …, lens[j] > 0 and
             (i = 0 or cur = str[i-1]) }}
   while (i != n) {
      ...
   }
   {{ inv and i = n }}
   {{ post: str[0…n-1] = chars[0] * lens[0] + … + chars[j] * lens[j] and
              chars[0] != chars[1], …, chars[j-1] != chars[j] and
              lens[0] > 0, lens[1] > 0, …, lens[j] > 0 }}
   return _____;
                                UW CSE 331 Spring 2022 31
                         What should we return? Recall:
                         Returns t such that 
                         str[0…n-1] = chars[0] * lens[0] + … + chars[t-1] * lens[t-1]
```

```
int runLengthEncode(String str, int n, char[] chars, int[] lens){
   {{ pre: 0 < n <= str.length, chars.length, lens.length }}
   int i = 0;
   int j = -1;
   char cur = \sqrt{0'};
   {{ inv: pre and
             str[0…i-1] = chars[0] * lens[0] + … + chars[j] * lens[j] and
             chars[0] != chars[1], …, chars[j-1] != chars[j] and
             lens[0] > 0, lens[1] > 0, …, lens[j] > 0 and
             (i = 0 or cur = str[i-1]) }}
   while (i != n) {
      ...
   }
   {{ inv and i = n }}
   {{ post: str[0…n-1] = chars[0] * lens[0] + … + chars[j] * lens[j] and
              chars[0] != chars[1], …, chars[j-1] != chars[j]
              lens[0] > 0, lens[1] > 0, …, lens[j] > 0 }}
   return _____;
                                UW CSE 331 Spring 2022 32
                         What should we return? Recall:
                         Returns t such that 
                         str[0…n-1] = chars[0] * lens[0] + … + chars[t-1] * lens[t-1]
```

```
int runLengthEncode(String str, int n, char[] chars, int[] lens){
   {{ pre: 0 < n <= str.length, chars.length, lens.length }}
   int i = 0;
   int j = -1;
   char cur = \sqrt{0};
   {{ inv: pre and
             str[0…i-1] = chars[0] * lens[0] + … + chars[j] * lens[j] and
             chars[0] != chars[1], …, chars[j-1] != chars[j] and
             lens[0] > 0, lens[1] > 0, …, lens[j] > 0 and
             (i = 0 or cur = str[i-1]) }}
   while (i != n) {
      ...
   }
   {{ inv and i = n }}
   {{ post: str[0…n-1] = chars[0] * lens[0] + … + chars[j] * lens[j] and
              chars[0] != chars[1], …, chars[j-1] != chars[j] and
              lens[0] > 0, lens[1] > 0, …, lens[j] > 0 }}
   return j + 1;
                                 UW CSE 331 Spring 2022 33
                          Since we know that \mathbf{i} = \mathbf{t} - \mathbf{1}, we can solve for \mathbf{t}!
                          We get j + 1 = t.
```

```
{{ inv: pre and
          str[0…i-1] = chars[0] * lens[0] + … + chars[j] * lens[j] and
          chars[0] != chars[1], …, chars[j-1] != chars[j] and
          lens[0] > 0, lens[1] > 0, …, lens[j] > 0 and
          (i = 0 or cur = str[i-1]) }}
while (i != n) {
   We have examined our string through index i - 1
```
What do we need to do next?

```
{{ inv: pre and
          str[0…i-1] = chars[0] * lens[0] + … + chars[j] * lens[j] and
          chars[0] != chars[1], …, chars[j-1] != chars[j] and
          lens[0] > 0, lens[1] > 0, …, lens[j] > 0 and
          (i = 0 or cur = str[i-1]) }}
while (i != n) {
    We need to examine the character at index i
```
How do we process a character?

```
{{ inv: pre and
          str[0…i-1] = chars[0] * lens[0] + … + chars[j] * lens[j] and
          chars[0] != chars[1], …, chars[j-1] != chars[j] and
          lens[0] > 0, lens[1] > 0, …, lens[j] > 0 and
          (i = 0 or cur = str[i-1]) }}
while (i != n) {
    We need to examine the character at index i
        How do we process a character?
        There are two cases: this character needs a new spot in chars and lens or
        it belongs at index j
        How do we differentiate these two?
```
```
{{ inv: pre and
         str[0…i-1] = chars[0] * lens[0] + … + chars[j] * lens[j] and
         chars[0] != chars[1], …, chars[j-1] != chars[j] and
         lens[0] > 0, lens[1] > 0, …, lens[j] > 0 and
         (i = 0 or cur = str[i-1]) }}
while (i != n) {
   if (str.charAt(i) == cur) {
       // same as last character, goes into index j
   } else {
       // different from last character, needs new spot
```

```
{{ inv: pre and
         str[0…i-1] = chars[0] * lens[0] + … + chars[j] * lens[j] and
         chars[0] != chars[1], …, chars[j-1] != chars[j] and
         lens[0] > 0, lens[1] > 0, …, lens[j] > 0 and
         (i = 0 or cur = str[i-1]) }}
while (i != n) {
   if (str.charAt(i) == cur) {
       // same as last character, goes into index j
       What goes here?
   } else {
       // different from last character, needs new spot
```

```
{{ inv: pre and
         str[0…i-1] = chars[0] * lens[0] + … + chars[j] * lens[j] and
         chars[0] != chars[1], …, chars[j-1] != chars[j] and
         lens[0] > 0, lens[1] > 0, …, lens[j] > 0 and
         (i = 0 or cur = str[i-1]) }}
while (i != n) {
   if (str.charAt(i) == cur) {
       // same as last character, goes into index j
       lens[j] = lens[j] + 1;
   } else {
       // different from last character, needs new spot
```

```
{{ inv: pre and
         str[0…i-1] = chars[0] * lens[0] + … + chars[j] * lens[j] and
         chars[0] != chars[1], …, chars[j-1] != chars[j] and
         lens[0] > 0, lens[1] > 0, …, lens[j] > 0 and
         (i = 0 or cur = str[i-1]) }}
while (i != n) {
   if (str.charAt(i) == cur) {
       // same as last character, goes into index j
       lens[j] = lens[j] + 1;
   } else {
       // different from last character, needs new spot
       What goes here?
```

```
{{ inv: pre and
         str[0…i-1] = chars[0] * lens[0] + … + chars[j] * lens[j] and
         chars[0] != chars[1], …, chars[j-1] != chars[j] and
         lens[0] > 0, lens[1] > 0, …, lens[j] > 0 and
         (i = 0 or cur = str[i-1]) }}
while (i != n) {
   if (str.charAt(i) == cur) {
       // same as last character, goes into index j
       lens[j] = lens[j] + 1;
   } else {
       // different from last character, needs new spot
       j = j + 1;
       cur = str.charAt(i);
       chars[j] = cur;
       lens[j] = 1;
   }
```

```
{{ inv: pre and
         str[0…i-1] = chars[0] * lens[0] + … + chars[j] * lens[j] and
         chars[0] != chars[1], …, chars[j-1] != chars[j] and
         lens[0] > 0, lens[1] > 0, …, lens[j] > 0 and
         (i = 0 or cur = str[i-1]) }}
while (i != n) {
   if (str.charAt(i) == cur) {
       // same as last character, goes into index j
       lens[j] = lens[j] + 1;
   } else {
       // different from last character, needs new spot
       j = j + 1;
       cur = str.charAt(i);
       chars[j] = cur;
       lens[j] = 1;
   }
   What's left?
```

```
{{ inv: pre and
         str[0…i-1] = chars[0] * lens[0] + … + chars[j] * lens[j] and
         chars[0] != chars[1], …, chars[j-1] != chars[j] and
         lens[0] > 0, lens[1] > 0, …, lens[j] > 0 and
         (i = 0 or cur = str[i-1]) }}
while (i != n) {
   if (str.charAt(i) == cur) {
       // same as last character, goes into index j
       lens[j] = lens[j] + 1;
   } else {
      // different from last character, needs new spot
      j = j + 1;
      cur = str.charAt(i);
      chars[j] = cur;
      lens[j] = 1;
   }
   i = i + 1;
```

```
{{ inv: pre and
        str[0…i-1] = chars[0] * lens[0] + … + chars[j] * lens[j] and
        chars[0] != chars[1], …, chars[j-1] != chars[j] and
        lens[0] > 0, lens[1] > 0, …, lens[j] > 0 and
        (i = 0 or cur = str[i-1]) }}
while (i != n) {
   if (str.charAt(i) == cur) {
      // same as last character, goes into index j
      lens[j] = lens[j] + 1;
   } else {
      // different from last character, needs new spot
      j = j + 1;
      cur = str.charAt(i);
      chars[j] = cur;
      lens[j] = 1;
   }
   i = i + 1; Does it hold?
} UW CSE 331 Spring 2022 44
                Only the invariant must hold at the end of each loop iteration.
```
What would be some good test cases for this method?

```
Note: @param tags omitted.
```
- **/\*\* A very mysterious method with a great description**
	- **\* @requires x > 0 and y > 0**
	- **\* @throws IllegalArgumentException if x == y**
- **\*/ @return x + y if x > y. x – y if x < y**

```
public int mystery(int x, int y) {
```

```
if (x == y) { throw new IllegalArgumentException(); }
 return (x > y) ? (x + y) : (x - y);
}
```
What would be some good test cases for this method?

```
/** A very mysterious method with a great description
 * @requires x > 0 and y > 0
 * @throws IllegalArgumentException if x == y
 */ @return x + y if x > y. x – y if x < y
public int mystery(int x, int y) {
  if (x == y) { throw new IllegalArgumentException(); }
  return (x > y) ? (x + y) : (x - y);}
```
Is **mystery(0, 0)** a good test case? No. Its behavior is undefined. We cannot test for undefined behavior!

What would be some good test cases for this method?

```
/** A very mysterious method with a great description
 * @requires x > 0 and y > 0
 * @throws IllegalArgumentException if x == y
 */ @return x + y if x > y. x – y if x < y
public int mystery(int x, int y) {
  if (x == y) { throw new IllegalArgumentException(); }
  return (x > y) ? (x + y) : (x – y);
}
```
Is **mystery(1, 1)** a good test case? Yes – we are testing for an IllegalArgumentException being thrown.

What would be some good test cases for this method?

```
/** A very mysterious method with a great description
 * @requires x > 0 and y > 0
 * @throws IllegalArgumentException if x == y
 */ @return x + y if x > y. x – y if x < y
public int mystery(int x, int y) {
  if (x == y) { throw new IllegalArgumentException(); }
  return (x > y) ? (x + y) : (x - y);}
```
Is **mystery(2, 2)** a good test case? We already tested for this with **mystery(1, 1)**. This is not testing anything new.

What would be some good test cases for this method?

```
/** A very mysterious method with a great description
 * @requires x > 0 and y > 0
 * @throws IllegalArgumentException if x == y
 */ @return x + y if x > y. x – y if x < y
public int mystery(int x, int y) {
  if (x == y) { throw new IllegalArgumentException(); }
  return (x > y) ? (x + y) : (x – y);
}
```
Is **mystery(3, 2)** a good test case? Yes!

What would be some good test cases for this method?

```
/** A very mysterious method with a great description
 * @requires x > 0 and y > 0
 * @throws IllegalArgumentException if x == y
 */ @return x + y if x > y. x – y if x < y
public int mystery(int x, int y) {
  if (x == y) { throw new IllegalArgumentException(); }
  return (x > y) ? (x + y) : (x – y);
}
```
Is **mystery(4, 10)** a good test case? Yes!

What would be some good test cases for this method?

```
/** A very mysterious method with a great description
 * @requires x > 0 and y > 0
 * @throws IllegalArgumentException if x == y
 */ @return x + y if x > y. x – y if x < y
public int mystery(int x, int y) {
  if (x == y) { throw new IllegalArgumentException(); }
  return (x > y) ? (x + y) : (x - y);
}
```
Is **mystery(400000, 1000000)** a good test case? It's not testing anything new.

What would be some good test cases for this method?

```
/** A very mysterious method with a great description
 * @requires x > 0 and y > 0
 * @throws IllegalArgumentException if x == y
 */ @return x + y if x > y. x – y if x < y
public int mystery(int x, int y) {
  if (x == y) { throw new IllegalArgumentException(); }
  return (x > y) ? (x + y) : (x - y);}
```
Is **mystery(42, -42)** a good test case? No! It's testing for undefined behavior!

What would be some good test cases for this method?

```
/** A very mysterious method with a great description
 * @requires x > 0 and y > 0
 * @throws IllegalArgumentException if x == y
 */ @return x + y if x > y. x – y if x < y
public int mystery(int x, int y) {
  if (x == y) { throw new IllegalArgumentException(); }
  return (x > y) ? (x + y) : (x - y);
}
```
Is **mystery(null, null)** a good test case? No! **int** is a primitive, and it cannot be null.

- Subtypes are substitutable for supertypes
- If **Foo** is a subtype of **Bar**, **G<Foo>** is a **NOT** a subtype of **G<Bar>**
	- Aliasing resulting from this would let you add objects of type **Bar** to **G<Foo>**, which would be bad!
	- Example:

**List<String> ls = new ArrayList<String>(); List<Object> lo = ls; lo.add(new Object()); String s = ls.get(0);**

- Subclassing is done to reuse code (extends)
	- A subclass can override methods in its superclass

- <?> is a wildcard for unknown
	- Lower bounded wildcard **<? super SomeClass>** (superclass)
		- Can only insert items with type **SomeClass**, or a type that extends **SomeClass**
			- Why? Because we can cast that object into **SomeClass**.
		- Illegal to retrieve as type other than **Object**.
- What types can you put here?
	- **List<? super Number> lsn = new ArrayList<\_\_\_\_\_\_\_\_>();**
		- Object
		- Number
	- Number *is* an Object. But an Object might not be a Number.

- What types can you put here?
	- **List<? super Number> lsn = new ArrayList<\_\_\_\_\_\_\_\_>();**
		- Object
		- Number
	- Number *is* an Object. But an Object might not be a Number.
	- Object  $o = new Object()$ ;  $\mathsf{lsn}.\mathsf{add}(\mathsf{o});\mathsf{X}$
	- Number  $n = 4$ ;  $\mathsf{lsn}.\mathsf{add}(n); \blacklozenge$
	- Integer i = 5;  $\textsf{lsn.add(i)}$ ;  $\blacktriangleright$

Remember: ArrayList<Number> must hold Numbers. We cannot add **o** because an Object cannot be cast into a Number. But we can add **i** because an Integer can be cast into a Number.

- What types can you put here?
	- **List<? super Number> lsn = new ArrayList<\_\_\_\_\_\_\_\_>();**
		- Object
		- Number
	- Number *is* an Object. But an Object might not be a Number.
	- Object o =  $\text{lsn.get}(0)$ ;  $\blacktriangleright$
	- Number n =  $\textsf{lsn.get}(0)$ ;  $\bigtimes$
	- Integer i =  $\textsf{lsn.get}(0); \quad \textsf{X}$

Since **lsn** *could* be an ArrayList<Object>, we can only pull Objects out of here.

- <?> is a wildcard for unknown
	- Upper bounded wildcard: <? extends > (subclass)
		- Safe to read from: result will be the type after **extends**
		- Illegal to write into (no calls to add!) because we can't guarantee type safety.
- What types can you put here?
	- **List<? extends Number> lei = new ArrayList<\_\_\_\_\_\_\_\_>();**
		- Number
		- Integer, Float, Double, Long...
		- Some other class that extends Integer.
		- Some other class that extends the class that extended Integer… (infinitely downwards)
	- Anything that extends Number will still be a Number. But, Number might not be an Integer, or any of its subclasses.

- What types can you put here?
	- **List<? extends Number> lei = new ArrayList<\_\_\_\_\_\_\_\_>();**
		- Number
		- Integer, Float, Double, Long...
		- Some other class that extends Integer.
		- Some other class that extends the class that extended Integer… (infinitely downwards)
	- Anything that extends Number will still be a Number. But, Number might not be an Integer, or any of its subclasses.
	- Object  $o = new Object()$ ;
	- Number  $n = 4$ ;
	- Integer  $i = 5$ ;

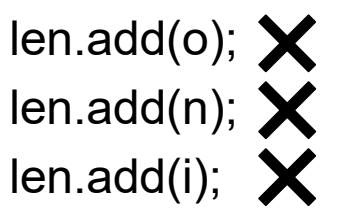

We cannot add anything because there is no lower bound on the actual type of the List.

- What types can you put here?
	- **List<? extends Number> lei = new ArrayList<\_\_\_\_\_\_\_\_>();**
		- Number
		- Integer, Float, Double, Long...
		- Some other class that extends Integer.
		- Some other class that extends the class that extended Integer… (infinitely downwards)
	- Anything that extends Number will still be a Number. But, Number might not be an Integer, or any of its subclasses.
	- Object o =  $len.get(0);$
	- Number  $n = len.get(0);$
	- Integer i = len.get(0);  $\mathsf{\times}$

When we retrieve an element, it must be of type Number. A Number is an Object, but a Number might not be an Integer.

**class Student extends Object { ... } class CSEStudent extends Student { ... }** Given the below classes which one of the statements in the box are legal?

**List<Student> ls; List<? extends Student> les; List<? super Student> lss; List<CSEStudent> lcse; List<? extends CSEStudent> lecse; List<? super CSEStudent> lscse; Student scholar; CSEStudent hacker;**

 $ls = lcse$ ; les = lscse; lcse = lscse; les.add(scholar); lscse.add(scholar); lss.add(hacker); scholar =  $|s \csc.get(0)|$ ; hacker =  $|$ ecse.get $(0)$ ;

**class Student extends Object { ... } class CSEStudent extends Student { ... }**

**List<Student> ls; List<? extends Student> les; List<? super Student> lss; List<CSEStudent> lcse; List<? extends CSEStudent> lecse; List<? super CSEStudent> lscse; Student scholar; CSEStudent hacker;**

ls = lcse; **X** les = lscse; lcse = lscse; les.add(scholar); lscse.add(scholar); lss.add(hacker); scholar = lscse.get(0); hacker =  $|$ ecse.get $(0)$ ;

**class Student extends Object { ... } class CSEStudent extends Student { ... }**

**List<Student> ls; List<? extends Student> les; List<? super Student> lss; List<CSEStudent> lcse; List<? extends CSEStudent> lecse; List<? super CSEStudent> lscse; Student scholar; CSEStudent hacker;**

ls = lcse; **X** les = lscse; **X** lcse = lscse; les.add(scholar); lscse.add(scholar); lss.add(hacker); scholar = lscse.get(0); hacker =  $|$ ecse.get $(0)$ ;

**class Student extends Object { ... } class CSEStudent extends Student { ... }**

**List<Student> ls; List<? extends Student> les; List<? super Student> lss; List<CSEStudent> lcse; List<? extends CSEStudent> lecse; List<? super CSEStudent> lscse; Student scholar; CSEStudent hacker;**

 $\mathsf{ls} = \mathsf{lcse}$ ; **X**  $les = lscse; X$ lcse = lscse; **X** les.add(scholar); lscse.add(scholar); lss.add(hacker);  $scholar = lscse.get(0);$ hacker =  $|$ ecse.get $(0);$ 

**class Student extends Object { ... } class CSEStudent extends Student { ... }**

**List<Student> ls; List<? extends Student> les; List<? super Student> lss; List<CSEStudent> lcse; List<? extends CSEStudent> lecse; List<? super CSEStudent> lscse; Student scholar; CSEStudent hacker;**

ls = lcse; **X** les = lscse; **X** lcse = lscse; **X** les.add(scholar); **X** lscse.add(scholar); lss.add(hacker); scholar =  $|s \csc.get(0)|$ ; hacker =  $|$ ecse.get $(0)$ ;

**class Student extends Object { ... } class CSEStudent extends Student { ... }**

**List<Student> ls; List<? extends Student> les; List<? super Student> lss; List<CSEStudent> lcse; List<? extends CSEStudent> lecse; List<? super CSEStudent> lscse; Student scholar; CSEStudent hacker;**

ls = lcse; **X** les = lscse; **X** lcse = lscse; **X** les.add(scholar); **X** lscse.add(scholar); **X** lss.add(hacker);

```
scholar = lscse.get(0);
```

```
hacker = |ecse.get(0);
```
**class Student extends Object { ... } class CSEStudent extends Student { ... }**

**List<Student> ls; List<? extends Student> les; List<? super Student> lss; List<CSEStudent> lcse; List<? extends CSEStudent> lecse; List<? super CSEStudent> lscse; Student scholar; CSEStudent hacker;**

ls = lcse; **X** les = lscse; **X** lcse = lscse; **X** les.add(scholar); **X** lscse.add(scholar); **X** lss.add(hacker); scholar =  $|s \csc.get(0)|$ ; hacker =  $|$ ecse.get $(0)$ ;

**class Student extends Object { ... } class CSEStudent extends Student { ... }**

**List<Student> ls; List<? extends Student> les; List<? super Student> lss; List<CSEStudent> lcse; List<? extends CSEStudent> lecse; List<? super CSEStudent> lscse; Student scholar; CSEStudent hacker;**

ls = lcse; **X** les = lscse; **X** lcse = lscse; **X** les.add(scholar); **X** lscse.add(scholar); **X** lss.add(hacker); scholar = lscse.get(0); **X** hacker =  $|$ ecse.get $(0)$ ;

**class Student extends Object { ... } class CSEStudent extends Student { ... }**

**List<Student> ls; List<? extends Student> les; List<? super Student> lss; List<CSEStudent> lcse; List<? extends CSEStudent> lecse; List<? super CSEStudent> lscse; Student scholar; CSEStudent hacker;**

ls = lcse; **X** les = lscse; **X** lcse = lscse; **X** les.add(scholar); **X** lscse.add(scholar); **X** lss.add(hacker); scholar = lscse.get(0); **X** hacker = lecse.get(0);  $\circled{ }$ 

### **equals** for a parameterized class

```
class Node<E> {
  …
  @Override
  public boolean equals(Object obj) {
    if (!(obj instanceof Node<?>)) {
       return false;
     }
    Node<?> n = (Node<?>) obj;
    return this.data().equals(n.data());
  }
  …
}
                                              Works if the type of 
                                                    obj is 
                                             Node<Elephant> or 
                                             Node<String> or …
                                   Node<Elephant> Node<String>
                                       Node<? extends Object>
      Leave it to here to "do the 
      right thing" if this and n
        differ on element type
```
## Subclasses & Overriding

```
class Foo extends Object {
      Shoe m(Shoe x, Shoe y){ ... }
}
```
**class Bar extends Foo {...}**

Overriding a method:

• A method overrides a superclass method only if it has the same name and exact same argument types

Overloading a method:

• A method overloads a method only if it has the same name and different argument types than another existing method

## Method Declarations in Bar

Given the class in the purple box, determine whether the method declarations

for the method Shoe() inside **Bar** class are overriding or overloading it?

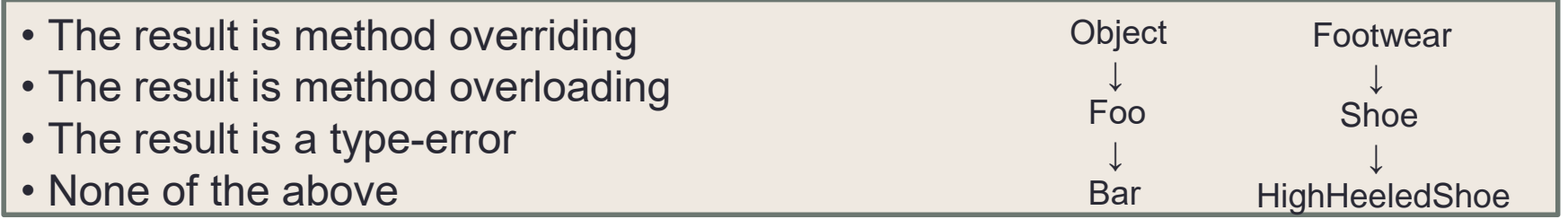

- **FootWear m(Shoe x, Shoe y) { ... }**
- **Shoe m(Shoe q, Shoe z) { ... }**
- **HighHeeledShoe m(Shoe x, Shoe y) { ... }**
- **Shoe m(FootWear x, HighHeeledShoe y) { ... }**
- **Shoe m(FootWear x, FootWear y) { ... }**
- **Shoe m(Shoe x, Shoe y) { ... }**
- **Shoe m(HighHeeledShoe x, HighHeeledShoe y) { ... }**
- **Shoe m(Shoe y) { ... }**
- **Shoe z(Shoe x, Shoe y) { ... }**

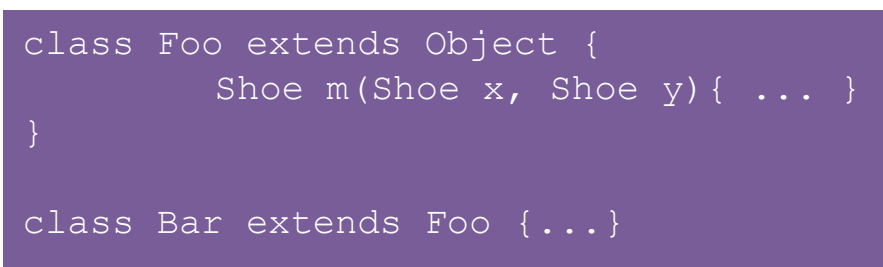
# Method Declarations in Bar

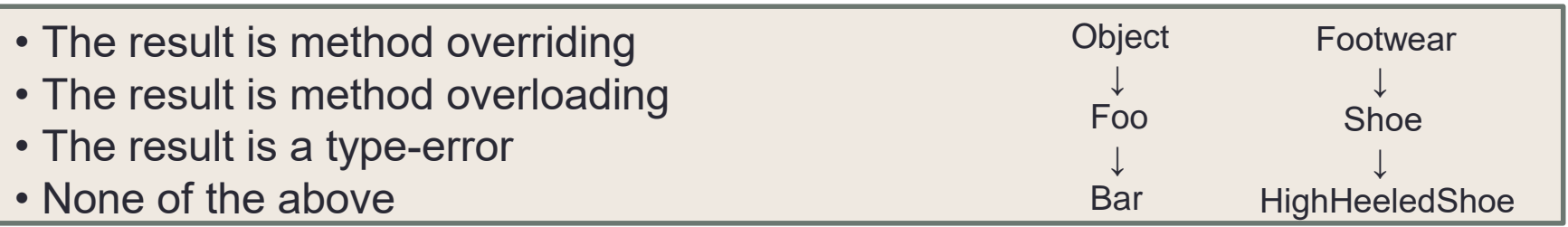

- **FootWear m(Shoe x, Shoe y) { ... } type-error**
- **Shoe m(Shoe q, Shoe z) { ... } overriding**
- **HighHeeledShoe m(Shoe x, Shoe y) { ... } overriding**
- **Shoe m(FootWear x, HighHeeledShoe y) { ... } overloading**
- **Shoe m(FootWear x, FootWear y) { ... } overloading**
- **Shoe m(Shoe x, Shoe y) { ... } overriding**
- **Shoe m(HighHeeledShoe x, HighHeeledShoe y) { ... } overloading**
- **Shoe m(Shoe y) { ... } overloading**
- **Shoe z(Shoe x, Shoe y) { ... } none (new method declaration)**

```
abstract class Bird {
public abstract void speak();
public void move() { System.out.println("flap flap!"); }
public void move(int n) { move(); speak(); }
}
class Canary extends Bird {
public void speak() { System.out.println("chirp!"); }
public void move(int n) { speak(); speak(); }
}
class Duck extends Bird {
public void speak() { System.out.println("quack!"); }
}
class RubberDuck extends Duck {
public void speak() { System.out.println("squeak!"); }
public void move() { speak(); swim(); }
public void swim() { System.out.println("paddle!"); }
}
Bird b = new Bird();
                                                       Duck donald = new RubberDuck();
                             Bird b = new Duck();
                                                           Given the declarations 
                                                           on the left, determine 
                                                           the outcome of the 
                                                           expressions below.
```

```
Bird b = new Canary();
b.move(17);
```
**b.move();**

**Duck donald = new RubberDuck(); donald.move(); donald.swim(); Bird b = new RubberDuck();**

```
UW CSE 331 Spring 2022 74
```
**b.move(3);**

**b.move(42);**

```
abstract class Bird {
public abstract void speak();
public void move() { System.out.println("flap flap!"); }
public void move(int n) { move(); speak(); }
}
class Canary extends Bird {
public void speak() { System.out.println("chirp!"); }
public void move(int n) { speak(); speak(); }
}
class Duck extends Bird {
public void speak() { System.out.println("quack!"); }
}
class RubberDuck extends Duck {
public void speak() { System out nointln("squeak!"); }
public void move() { spea
public void swim() { Syst Compile error: cannot create |) : }
                             instances of an abstract class.
}
                                                         Duck donald = new RubberDuck();
Bird b = new Bird();
                               Bird b = new Duck();
                                                         donald.swim();
b.move();
                               b.move(42);
Bird b = new Canary();
                               Bird b = new RubberDuck();
                                                         Duck donald = new RubberDuck();
b.move(17);b.move(3);
                                                         donald.move();
```

```
abstract class Bird {
public abstract void speak();
public void move() { System.out.println("flap flap!"); }
public void move(int n) { move(); speak(); }
}
class Canary extends Bird {
public void speak() { System.out.println("chirp!"); }
public void move(int n) { speak(); speak(); }
}
class Duck extends Bird {
public void speak() { System.out.println("quack!"); }
}
class RubberDuck extends Duck {
public void speak() { System.out.println("squeak!"); }
public void move() { speak(); swim(); }
public void swim() { System.out.println("paddle!"); }
}
Bird
b.md
                                                         Duck donald = new RubberDuck();
                                                         donald.move();
                                                         Duck donald = new RubberDuck();
                                                         donald.swim();
                               Bird b = new RubberDuck();
                               b.move(3);
                               Bird b = new Duck();
                              b.move(42);
Bird b = n \leq \epsilon anary();
b.move(17);
              chirp!
              chirp!
```

```
abstract class Bird {
public abstract void speak();
public void move() { System.out.println("flap flap!"); }
public void move(int n) { move(); speak(); }
}
class Canary extends Bird {
public void speak() { System.out.println("chirp!"); }
public void move(int n) { speak(); speak(); }
}
class Duck extends Bird {
public void speak() { System.out.println("quack!"); }
}
class RubberDuck extends Duck {
public void speak() { System.out.println("squeak!"); }
public void move() { speak(); swim(); }
public void swim() { System.out.println("paddle!"); }
}
Bird b = new Bird();
b.move();
                                                                                bDuck();
                                                        donald.move();
                                                                                b Duck();
                                                         donald.swim();
quack!Bird b = new RubberDuck();
                              b.move(3);
                              Bird b = new Duck();
                              b.move(42);
Bird b = new Canary();
b.move(17);
                                                               flap flap!
```

```
UW CSE 331 Spring 2022 77
```

```
abstract class Bird {
public abstract void speak();
public void move() { System.out.println("flap flap!"); }
public void move(int n) { move(); speak(); }
}
class Canary extends Bird {
public void speak() { System.out.println("chirp!"); }
public void move(int n) { speak(); speak(); }
}
class Duck extends Bird {
public void speak() { System.out.println("quack!"); }
}
class RubberDuck extends Duck {
public void speak() { System.out.println("squeak!"); }
public void move() { speak(); swim(); }
public void swim() { System.out.println("paddle!"); }
}
Bi<br>
b paddle!
\mathbf{b}.
                                                        Duck donald = new RubberDuck();
                                                        donald.move();
                                                        Duck donald = new RubberDuck();
                                                        donald.swim();
                              Bird b = new RubberDuck();
                              b.move(3);
                              Bird b = new Duck();
                              b.move(42);
Bi \frac{1}{2}b.move(17);
           squeak!
           squeak!
```

```
abstract class Bird {
public abstract void speak();
public void move() { System.out.println("flap flap!"); }
public void move(int n) { move(); speak(); }
}
class Canary extends Bird {
public void speak() { System.out.println("chirp!"); }
public void move(int n) { speak(); speak(); }
}
class Duck extends Bird {
public void speak() { System.out.println("quack!"); }
}
class RubberDuck extends Duck {
public void speak() { System.out.println("squeak!"); }
public void move() { speak(); swim(); }
public void swim() { System.out.println("paddle!"); }
}
Bird b = new Bird();
b.move();
                                                        Duck donald = new RubberDuck();
                                                        donald.move();
                                                         Duck donald = new RubberDuck();
                                                        donald.swim();
                                                Duck();
                              b.move(3);
                       Compile error: no swim method
                       b.move(42);
in class DuckBird b = new Canary();
b.move(17);
```

```
abstract class Bird {
 public abstract void speak();
 public void move() { System.out.println("flap flap!"); }
 public void move(int n) { move(); speak(); }
}
class Canary extends Bird {
 public void speak() { System.out.println("chirp!"); }
 public void move(int n) { speak(); speak(); }
}
class Duck extends Bird {
 public void speak() { System.out.println("quack!"); }
}
class RubberDuck extends Duck {
 public void speak() { System.out.println("squeak!"); }
 public void move() { speak(); swim(); }
 public void swim() { System.out.println("paddle!"); }
}
Bird b = new Bird();
b.move();
                                                              Duck donald = new RubberDuck();
                                                              donald.move();
                                                              Duck donald = new RubberDuck();
                                                              donald.swim();
                                                      Buch
                                 b.move(3);
                                  Bird b = new Bird b = new Bird b = new Bird b = new Bird b = new Bird b = new Bird b = new Bird b = new Bird b
                                  b.move.org
Bird b = new Canary();
b.move(17);
```
# Event-Driven Programs

- Sits in an event loop, waiting for events to process
	- often does so until forcibly terminated
- Two common types of event-driven programs:
	- GUIs
	- Web servers
- Where is the event loop in Spark Java?
	- it is created behind the scenes

- Creational patterns: get around Java constructor inflexibility
	- Sharing: singleton, interning
	- Telescoping constructor fix: builder
	- Returning a subtype: factories
- Structural patterns: translate between interfaces
	- Adapter: same functionality, different interface
	- Decorator: different functionality, same interface
	- Proxy: same functionality, same interface, restrict access
	- All of these are types of **wrappers**

#### • Interpreter pattern:

- Collects code for similar objects, spreads apart code for operations (classes for objects with operations as methods in each class)
- Easy to add objects, hard to add methods
- Instance of Composite pattern

#### • Procedural patterns:

- Collects code for similar operations, spreads apart code for objects (classes for operations, method for each operand type)
- Easy to add methods, hard to add objects
- Ex: Visitor pattern

Adapter, Builder, Composite, Decorator, Factory, Iterator, Intern, Interpreter, Model-View-Controller (MVC), Observer, Procedural, Prototype, Proxy, Singleton, Visitor, Wrapper

- What pattern would you use to…
	- Remove the addNode/addEdge functionality from your Graph class (throw an UnsupportedOperationException when those methods are called), in order to create an UnmodifiableGraph?

• We have an existing object that controls a communications channel. We would like to provide the same interface to clients but transmit and receive encrypted data over the existing channel.

• When the user clicks the "find path" button in the Campus Maps application (HW9), the path appears on the screen.

Adapter, Builder, Composite, Decorator, Factory, Iterator, Intern, Interpreter, Model-View-Controller (MVC), Observer, Procedural, Prototype, Proxy, Singleton, Visitor, Wrapper

- What pattern would you use to…
	- Remove the addNode/addEdge functionality from your Graph class (throw an UnsupportedOperationException when those methods are called), in order to create an UnmodifiableGraph?

#### • **Decorator**

• We have an existing object that controls a communications channel. We would like to provide the same interface to clients but transmit and receive encrypted data over the existing channel.

#### • **Proxy**

• When the user clicks the "find path" button in the Campus Maps application (HW9), the path appears on the screen.

- **MVC**
- **Observer** UW CSE 331 Spring 2022 85

• We have a worksheet with additional practice problems on the website!

# Stronger vs Weaker (one more time!)

- In each case, what is the effect of changing the amount of information required about the input?
- Requires more about inputs?

• Promises more about behavior?

# Stronger vs Weaker (one more time!)

- In each case, what is the effect of changing the amount of information required about the input?
- Requires more about inputs?

**weaker**

• Promises more about behavior?

**stronger**

#### Stronger vs Weaker

Compared to the spec in the box, what is the effect of using specs A,B,C in terms of our statement's strength (weaker/stronger/neither)?

**@requires key is a key in** *this* **@return the value associated with key @throws NullPointerException if key is null**

- **A.@requires that key is a key in this and key != null @return the value associated with key**
- **B.@return the value associated with key if key is a key in** *this***, or null if key is not associated with any value**
- **C.@return the value associated with key @throws NullPointerException if key is null @throws NoSuchElementException if key is not a key** *this*

#### Stronger vs Weaker

Compared to the spec in the box, what is the effect of using specs A,B,C in terms of our statement's strength (weaker/stronger/neither)?

**@requires key is a key in** *this* **@return the value associated with key @throws NullPointerException if key is null**

- **A.@requires that key is a key in this and key != null @return the value associated with key WEAKER**
- **B.@return the value associated with key if key is a key in** *this***, or null if key is not associated with any value NEITHER**

**C.@return the value associated with key @throws NullPointerException if key is null @throws NoSuchElementException if key is not a key** *this*  **STRONGER**

#### **Exceptions**

- Unchecked exceptions are ignored by the compiler.
- If a method throws a checked exception or calls a method that throws a checked exception, then it must either:
	- catch the exception
	- declare it in **@throws**

## Exceptions Examples

Should these be checked or unchecked?

• Attempt to write an invalid type into an array E.g., write **Double** into **Integer[]** cast to **Number[]**

• Attempt to open a file that does not exist

• Attempt to create a URL from invalidly formatted text E.g., "http:/foo" (only one "/")

# Exceptions Examples

Should these be checked or unchecked?

- Attempt to write an invalid type into an array E.g., write **Double** into **Integer[]** cast to **Number[] unchecked**
- Attempt to open a file that does not exist **checked**
- Attempt to create a URL from invalidly formatted text E.g., "http:/foo" (only one "/") **debatable** – could see either one